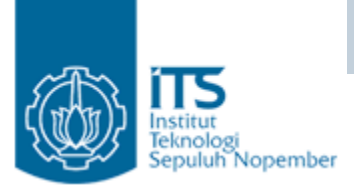

# Praktikum Collections

### Yuliana Setiowati Politeknik Elektronika Negeri Surabaya

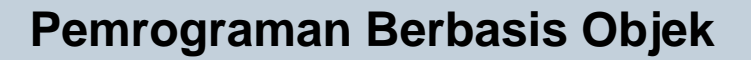

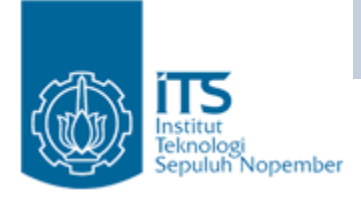

### Prak 1 : Set

1. Bagaimana output program di bawah ini ? Jelaskan !

2. Jelaskan perbedaan Class HashSet dan TreeSet !

```
import java.util.*;
public class SetExample {
  public static void main (String args []) \{Set set = new HashSet();
     set.add("Bernadine");
     set.add("Elizabeth");
     set.add("Gene");
     set.add("Elizabeth");
     set.add("Clara");System.out.println(set);
     Set sortedSet = new TreeSet (set);
     System.out.println(sortedSet);
```
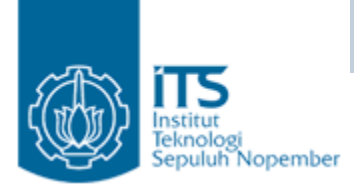

### Prak 2: Set

```
1public static void main(String[] args) {
     Set s1 = new HashSet();
 \overline{2}s1.add("Australia");
 \overline{\mathbf{3}}s1.add("Sweden");4
 5.
     s1.add("Germany");
 6
 7
     Set s2 = new HashSet();
 8
     s2.add("Sweden");
     s2.add("France");9
10
11
     Set union = new TreeSet(s1);
12union.addAll(s2);
13
     print("union", union);
1415
     Set intersect = new TreeSet(s1);
16
     intersect. retainAll(s2);17
18
     print("intersection", intersect);
19
20
     ł.
21
     protected static void print(String label,
22
     Collection c) { }23.
24System.out.println("-------------" + labe
25
     1 + "---------------"):
26
27
     Iterator it = c.iterator();
28
     while (it. hasNet()) {
29.
     System.out.println(it.next());
30 L
```
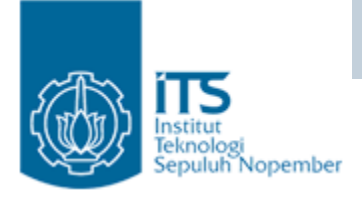

### Prak 3 : Set

• Terdapat sebuah himpunan

 $A = \{1, 2, 3, 4, 5\}$ 

 $B = \{5,6,7,8,9,10\}$ 

Menggunakan Class yang mengimplementasikan Interface Set, dapatkah output seperti :

- A B
- A ∩ B
- A U B
- A C B

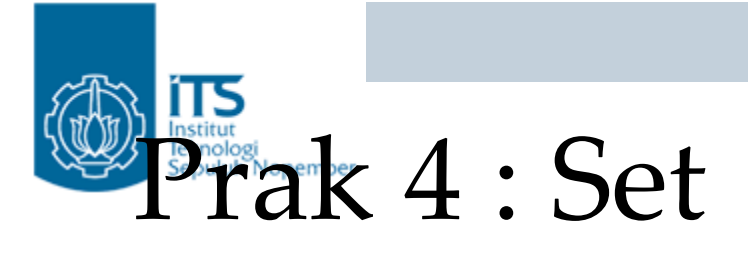

• Bagaimana output program dibawah ini?Jelaskan methodmethod yang digunakan!

```
Pemrograman Berbasis Objek
import java.util.Hashtable;
import java.util.Collection;
public class GetCollectionOfValuesFromHashtableExample {
  public static void main(String[] args) {
    //create Hashtable object
    Hashtable ht = new Hashtable();
    //add key value pairs to Hashtable
    ht.put("1" "One").
    ht.put("2", "Two");ht.put("3" "Three"7<sup>*</sup>get Collection of values contained in Hashtable using
      Collection values() method of Hashtable class
    \pi/Collection c = ht.values();
    System.out.println("Values of Collection created from Hashtable are :");
    //iterate through the collection
    Iterator itr = c.iterator();
    while (itr. has Next())System.out.println(itr.next());
    7<sup>†</sup>Please note that resultant Collection object is backed by the Hashtable.
       Any value that is removed from Collection will also be removed from
       original Hashtable object. The same is not the case with the element
       addition.
```
 $\pi$  /

ι

//remove One from collection  $c$ . remove  $("One")$  ;

```
//print values of original values of Hashtable
             System.out.println("Hashtable values after removal from Collection are :");
             Enumeration e = ht.elements();
while(e.hasMoreElements())<br>Politek System.out.println(e.nextElement());
```
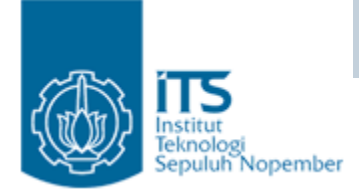

## Prak 5 : List

- • Bagaimana output program di bawah ini ? Jelaskan !
- $\bullet$  $\bullet$   $\;$  Jelaskan mengenai ArrayList dan LinkedList ? Jelaskan perbedaan dalam memasukkan data antara kedua class tersebut!

```
import java.util.*;
```

```
public class ListExample {
  public static void main (String args []) \{List list = new ArrayList();
    list.add("Bernadine");
    list.add('Ellizableth');list.add("Gene");
    list.add('Ellizableth');list.add("Clara");
    System.out.println(list);
    System.out.println("2: " + list.get(2));
    System.out.println("0: " + list.qet(0));
    LinkedList queue = new LinkedList();
    queue.addFirst("Bernadine");
    queue.addFirst("Elizabeth");
    queue.addFirst("Gene");
    queue.addFirst("Elizabeth");
    queue.addFirst("Clara");
    System.out.println(queue);
    queue.removeLast();
    queue.removeLast();
    System.out.println(queue);
```
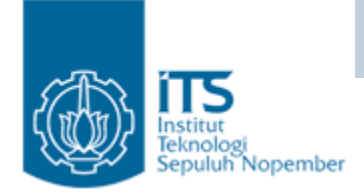

### Prak 6 : List

 Bagaimana output program •dibawah ini?Jelaskan $\mathbf{1}$  $\frac{2}{3}$ method-method yang |  $\overline{\bf{4}}$ digunakan! 5

```
// Fig. 19.3: CollectionTest.java
    \hat{Z} using the Collection interface.
   - import java.util.List;
   import java.util.ArrayList;
   import java.util.Collection;
 6
    - import iava.util.Iterator:
 7
 8
    public class CollectionTest
 9
        private static final String[] colors =<br>{ "MAGENTA", "RED", "WHITE", "BLUE", "CYAN" };<br>private static final String[] removeColors =<br>{ "RED", "WHITE", "BLUE" };
101112131415// create ArrayList, add Colors to it and manipulate it
16public CollectionTest()
17List< String > list = new ArrayList< String >();
18
            List< String > removeList = new ArrayList< String >();
19
20
21
            // add elements in colors array to list
            for ( string color : colors )
22
                list.add(\color{red}{color});
23.
24
25
            // add elements in removeColors to removeList
            for ( string color : removeColors )
26.
                removeList.add( color );
27
28
            System.out.println( "ArrayList: " );
29
30
```
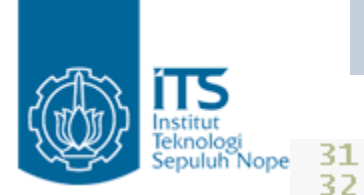

```
// output list contents
          for ( int count = 0; count < list.size(); count++ )
             System.out.printf( "%s ", list.get( count ) );
33
34
          // remove colors contained in removeList
35
          removeColors( list, removeList );
36
37
          System.out.println( "\n\nArrayList after calling removeColors: " );
38
39.
40
          // output list contents
          for ( string color : list )
41
             System.out.printf( "%s ", color );
42
       } // end CollectionTest constructor
43.
44
       // remove colors specified in collection2 from collection1
45
       private void removeColors(
46
          Collection< String > collection1, Collection< String > collection2 )
47
48
       ₹.
49
          // get iterator
          Iterator< String > iterator = collection1.iterator();
50
51
          // loop while collection has items
52
          while ( iterator.hasNext() )53.
54
             if ( \text{collection2}.\text{contains}(\text{iterator.next}() ) )
55
56
                 iterator. remove(); // remove current Color.57
       \} // end method removeColors
58
59
       public static void main( String args[] )
60
61
          new CollectionTest():
       }// end main
62
63 } // end class CollectionTest
```
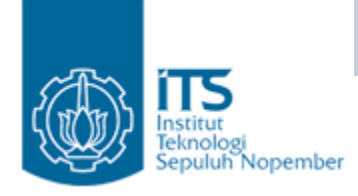

• Bagaimana output program dibawah ini?Jelaskan methodmethod yang digunakan!

```
Prak 7 : List
      // Fig. 19.4: ListTest.java<br>// Using LinkLists.
   \overline{2}3
      import java.util.List;
      import java.util.LinkedList;
   4
   5.
       import java.util.ListIterator;
   6
   \mathcal{L}public class ListTest
   8
          private static final String colors[] = { "black", "yellow",<br>"green", "blue", "violet", "silver" };<br>private static final String colors2[] = { "gold", "white",<br>"brown", "blue", "gray", "silver" };
   9
 10
 111213// set up and manipulate LinkedList objects
 1415public ListTest()
 1617List< String > list1 = new LinkedList< String >();
 18
              List< String > list2 = new LinkedList< String >();
 19
 20
              // add elements to list link
 21
              for ( String color : colors )
 22
                 list1.add(color);23
              // add elements to list link2
  24
  25
              for ( string color : colors2 )
 26
                 list2.add(color);27
 28
              list1.addAll( list2 ); // concatenate lists
 29
              list2 = null; // release resources30
              printList( list1 ); // print list1 elements
 31
 32
              convertToUppercaseStrings( list1 ); // convert to upper case string
 33
              printList( list1 ); // print list1 elements
 34
 35
              System.out.print( "\nDeleting elements 4 to 6..." );
              removeItems( list1, 4, 7 ); // remove items 4-7 from list<br>printList( list1 ); // print list1 elements
 36
 37
 38
              printReversedList( list1 ); // print list in reverse order
 39
          \} // end ListTest constructor
 40
```
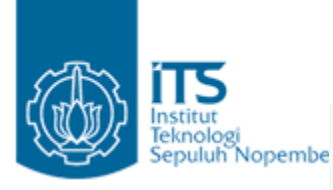

```
41
        // output List contents
42
        public void printList( List< String > list )
43
           System.out.println( "\nlist: " );
44
45
           for ( String color : list )<br>system.out.printf( "%s ", color );
46
47
48
49
            System.out.println();50
        \} // end method printList
51
52
        // locate String objects and convert to uppercase
53
        private void convertToUppercaseStrings( List< String > list )
54
55.
            ListIterator< String > iterator = list.listIterator();
56
57
           while (\text{iterator}.\text{hasNext}())
58
59
               String color = iterator.next(); \frac{1}{2} get item
60
               iterator.set(color.tolpperCase(); // convert to upper case
            } // end while
61
62
        \frac{1}{2} // end method convertToUppercaseStrings
63
64
        // obtain sublist and use clear method to delete sublist items
65
        private void removeItems( List< String > list, int start, int end )
66
67
            list.subList( start, end ).clear(); // remove items
68
        \} // end method removeItems
69
70
        // print reversed list
71
        private void printReversedList( List< String > list )
72
73
            ListIterator< String > iterator = list.listIterator( list.size() );
74
75
           System.out.println( "\nReversed List:" );
76
77
            // print list in reverse order
78
           while ( iterator has Previous () )
               System.out.printf( "%s ", iterator.previous() );
79
80
        \} // end method printReversedList
81
82
        public static void main( String args[])
83
84
           new ListTest();
85
        \frac{1}{2} // end main
    Politeknik Elektronika Negeri Surabaya 10 metatra. Politeknik Elektronika Negeri Surabaya 10 metatra. 10 metatra 10 metatra. 10 metatra 10 metatra 10 metatra 10 metatra 10 metatra 10 metatra 10 metatra 10 metatra 10 metatr
86
```
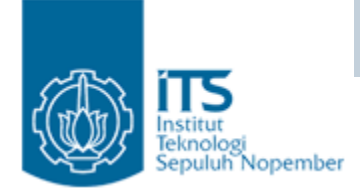

## Prak 8 : List

 $\bullet$ Buatlah program menggunakan LinkedList, sehingga output seperti berikut:

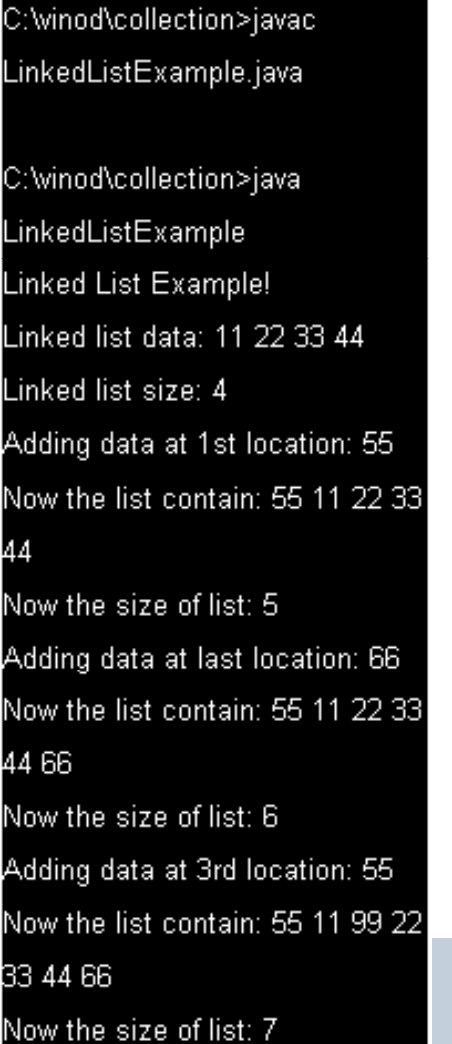

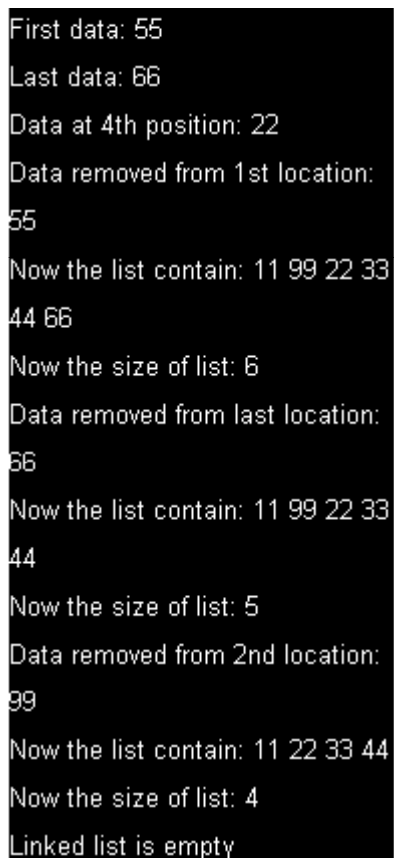

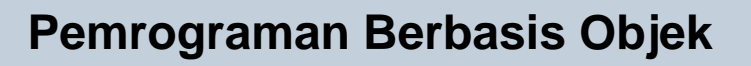

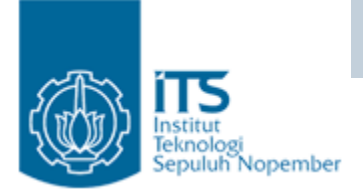

# Prak 9 : Map

•Bagaimana output program dibawah ini?Jelaskan method-method yang digunakan!

```
import java.util.HashMap;
import java.util.Iterator;
import java.util.Map;
import java.util.Set;
public class MapExample {
    public static void main (String[] args) {
        Map<0bject, String> mp=new HashMap<0bject, String>();
        // adding or set elements in Map by put method key and value pair
        mp. put(new Integer(2), "Two");mp. put(new Integer(1), "One");mp. put(new Integer(3), "Three");mp.put (new Integer (4), "Four");
```
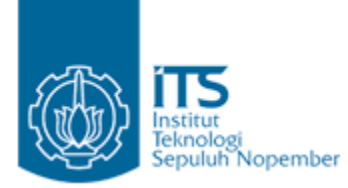

```
//Get Map in Set interface to get key and value
Set s=mp.entrySet();
//Move next key and value of Map by iterator
Iterator it=s.iterator();
while (it. hasNext() )// key=value separator this by Map. Entry to get key and value
   Map. Entry m = (Map. Entry) it.next();
    // getKey is used to get key of Map
    int key=(Integer)m.getKey();
    // getValue is used to get value of key in Map
    String value= (String) m.getValue ();
    System.out.println("Key:"+key+" Value:"+value);
```
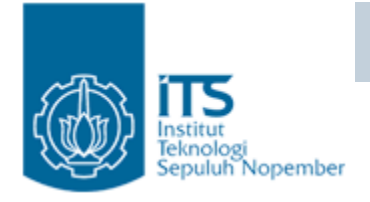

# Prak 10 : Map

• Bagaimana output program dibawah ini?Jelaskan methodmethod yang digunakan!

```
import java.util.*;
public class TreeMapExample(
public static void main(String[] args) {
System.out.println("Tree Map Example!\n");
TreeMap <Integer, String>tMap = new TreeMap<Integer, String>();
//Addding data to a tree map
tMap.put(1, "Sunday");
tMap.put(2, "Monday");
tMap.put(3, "Tuesday");
tMap.put(4, "Wednesday");
tMap.put(5, "Thursday");
tMap.put(6, "Friday");
tMap.put(7, "Saturday");
//Rerieving all keys
\betaystem.out.println("Keys of tree map: " + tMap.keySet());
//Rerieving all values
\betaystem.out.println("Values of tree map: " + tMap.values());
```

```
Pemrograman<br>Pemrograman<br>S
         \betaystem.out.println("Kev: 5 value: " + tMap.qet(5)+ "\n");
epuluh Nopember
         //Rerieving the First key and its value
         System.out.println("First key: " + tMap.firstKey() + " Value: "
         + tMap.get(tMap.firstKey()) + "\n");
         //Rerieving the Last key and value
         |System.out.println("Last key: " + tMap.lastKey() + " Value: "
         + tMap.get(tMap.lastKey()) + "\n");
         //Removing the first key and value
         System.out.println("Removing first data: "
         + tMap.remove(tMap.firstKey()));
         \betaystem.out.println("Now the tree map Keys: " + tMap.keySet());
         System.out.println("Now the tree map contain: "
         + tMap.values() + "\n");
         //Removing the last key and value
         System.out.println("Removing last data: "
         + tMap.remove(tMap.lastKey()));
         System.out.println("Now the tree map Keys: " + tMap.keySet());
         \betaystem.out.println("Now the tree map contain: " + tMap.values())
```
eknologi

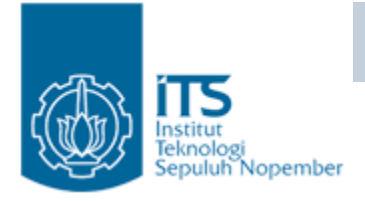

# Prak <sup>11</sup> : Map

- • Bagaimana output program di bawah ini ? Jelaskanmethod-method yang digunakan !
- $\bullet$  Jelaskan mengenai HashMap dan TreeMap! Adakah perbedaan dalam class tersebut !

```
import java.util.*;
public class MapExample {
   public static void main (String args []) \{Map map = new HashMap();
     Integer ONE = new Integer(1);
     for (int i=0, n=args.length; i<n; i++) {
       String key = \arg\left[i\right];
       Integer frequency = (Inter)map.get(key);if (frequency == null) {
         frequency = ONE;\} else \{int value = frequency.intValue();
         frequency = new Integer(value + 1);
       map.put(key, frequency);
     System.out.println(map);
     Map sortedMap = new TreeMap(map);
     System.out.println(sortedMap);
```
ł